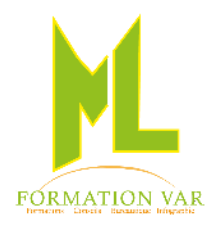

#### MARJORIE LABERTRANDE Formatrice Indépendante 236 bd Amiral Jean Vence 83200 TOULON Tel : 06.17.91.68.18 e-mail [: mlformation.var@free.fr](mailto:mlformation.var@free.fr)

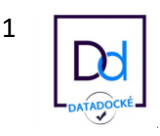

# **Intitulé de la formation:**

# **« Formation Corel DRAW initiation** »

2 **jours** 14 **heures**

**Public concerné :** Nouveaux utilisateurs de Corel Draw désirant s'initier à l'infographie, dans un but personnel ou professionnel.

**Niveau requis** : Utilisation de l'environnement Windows.

**Objectifs :** Réaliser des travaux basiques d'illustration, de modification de documents existants, de présentation de documents, de mises en page simple, de suivi de fichier. Concevoir des formes géométriques (logos…). Maitriser les bases du dessin vectoriel.

**Moyens pédagogiques :** Expositive, démonstrative et applicative, alternance d'exercices pratiques durant la progression de la formation. Support de cours numérisé fourni.

# *Contenu :*

## **Module 1 : L'optimisation de l'espace de travail**

- o L'écran Corel Draw
- o Les règles graduées.
- o Les affichages (zoom).
- o Le recadrage de la page.
- o Le paramétrage des préférences générales.
- o Les menus, le choix des outils prioritaires
- o Le raccourci clavier.
- o Les palettes flottantes.

## **Module 2 : Le dessin des formes géométriques et objets graphiques :**

- o Construction de formes vectorielles à l'aide des principaux outils.
- o Tracés de polygones, étoiles ou spirales….
- o Dessiner avec un modèle
- o Importer des images

# **Module 2 : Le dessin avec les courbes de Bézier (la plume) :**

- o Principe des courbes de Bézier (notions de point d'ancrage, de tangente, de point directeur…)
- o Conversion d'objets en courbe.
- o L'outil modelage

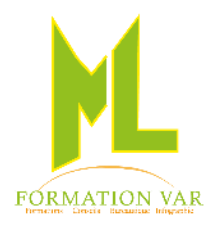

MARJORIE LABERTRANDE Formatrice Indépendante 236 bd Amiral Jean Vence 83200 TOULON Tel : 06.17.91.68.18 e-mail [: mlformation.var@free.fr](mailto:mlformation.var@free.fr)

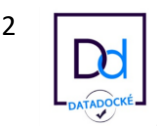

#### **Module 3 : L'application des attributs :**

- o Le masquage et la « transparence » des objets, à l'aide des formes ou de texte.
- o Les contours et les fonds.
- o Les dégradés de formes et les dégradés à l'intérieur des objets.
- o Le travail sur les images bitmap.
- o Alignement et travaux de précision.
- o La création de motifs personnalisés pour le remplissage de formes.

#### **Module 4 : Modifier et organiser les objets. Les transformations**

- o Déplacer et redimensionner.
- o La rotation, inclinaison, miroir
- o Sélection multiples d'objets
- o Grouper et associer les objets.
- o Gérer les plans.
- o La mise au format.

#### **Module 5 : L'utilisation des règles :**

- o Les règles.
- o Le point zéro.
- o Les repères.

## **Module 6 : Le texte :**

- o Création, orthographe, mise en forme.
- o Le texte sur forme, forme fermée ou ouverte
- o Relief, couleur et surligneur
- o Gestion des styles

#### **Module 7 : Mise en page :**

- o Créer et modifier des gabarits
- o Créer une grille de mise en page

#### **Sauvegarder ses travaux**

o Les différents types d'enregistrements

Mise à jour 04/2023

*Accessibilité PSH :* Pour les Personnes en Situation de Handicap, merci de nous contacter au 06.17.91.68.18 , nous étudierons les possibilités de compensation du handicap, aménagement de la durée de la formation *Formatrice avec expérience en Centre de Rééducation professionnelle à Marseille et dans le Var*